# $\mathcal{L}_{\mathbf{p}}$

José Carlos Ramalho jcr@di.uminho.pt

José João Almeida jj@di.uminho.pt

Pedro Henriques prh@di.uminho.pt

Departamento de Informática Universidade do Minho Braga – Portugal July 11, 1997

## **ABSTRACT**

According to recent research, nearly 95 percent of a corporate information is stored in documents. Further studies indicate that companies spent between 6 and 10 percent of their gross revenues printing and distributing documents in several ways: web and cdrom publishing, database storage and retrieval and printing. In this context documents exist in some different formats, from pure ascii files to internal database or text processor formats. It is clear that document reusability and low-cost maintenance are two important issues in the near future.

The majority of available document processors is purpose-oriented, reducing the necessary flexibility and reusability of documents. Some waste of time arises from adapting the same text to different purposes. For example you may want to have the same document as an article as a set of slides or as a poster; or you can have a dictionnary document producing a book and a list of words for a spell-checker. This conversion could be done automatically from the first version of the document if it complies some standard requirements. The key idea will be to keep a complete separation between syntax and semantics. In this way we produce an abstract description separating conceptual issues from those concerned with the use.

This note proposes a few guidelines to build a system to solve the above problem. Such a system should be an *algebraic based environment* and provide facilities for:

- Document type definitions;
- Definition of functions over document types;
- Document definitions as algebraic terms.

This approach (*rooted in the tradition of constructive algebraic specification*), will allow for homogeneous environment to deal with operations such as *merging* documents, *converting* formats, *translating* documents, *extracting different kinds of information* (to set up information repositories, data bases, or semantic networks) or *portions of documents* (as it happens, for instance, in *literate programming*), and some other actions, not so traditional, like *mail reply*, or *memo production*.

We intend to use CAMILA (a specification language and prototyping environment developed at Universidade do Minho, by the Computer Science group) to develop the above mentioned system.

#### 1 INTRODUCTION

A **document** is a collection of pieces of text pure character strings— organized according to a specific structure. Its information content can be viewed as a message to be delivered (to someone), and its structure is defined in order to emphasize some special parts of that message, and in general, to improve its transmission process.

When dealing with documents on digital support is very important to make their structure explicit (to allow for automatic structure recognition and validation). That is what text processing and word processing systems do, each system in its own way.

In order to make a document's structure explicit additional information must be interspersed among the natural text of the document. This added information, called **markup**, serves two purposes:

- separating the logical elements of the document; and
- specifying the processing functions to be per-

formed on those elements.

The tags added to the text (markup), form the lexicon of a language, a **markup language** (Herwijnen, 1994; Travis and Waldt, 1995).

**Document processing** means transforming a given document in order to produce another document (with a different structure or with the same organization expressed in a different markup language) or to execute some reactive action. This definition includes tasks like *text formatting*, *translation*, *interpretation*, *automatic reply to message*, *literate programming*, and so on. Therefore a document processor is nothing more than a typical language processor where at least two languages are involved —the markup language, used to define the document structure, and the language(s) used to express the information content of the document.

**Algebraic programming** is an approach to (computer) problem solving based on the definition of an algebraic model to specify the entities and transformations arising from the problem being considered.

In this context, a model consists of a many sorted algebra(Goguen, Thatcher, and Wagner, 1978) (or relational structure(Nipkow, 1986)) for a given signature (i.e. a set S of sorts and an  $S^*$ indexed set of operation symbols). The model consistently assigns a set to each sort symbol and a function (or relation) to each operation (or predicate) symbol.

Our intuition suggests that a document can be thought of as a data element and document processing as an algebraic operation.

Therefore, we propose to apply the algebraic specification method to document processing. The key idea of this approach is the definition of a *document type* —every document must have an associated type, predefined or user-defined. Each processing task is specified as an operator (a function) defined over document types, and a document can be expressed as a term of the underlying algebra. This method can be useful to specify documents and tools and to rapidly prototype them.

Furthermore, we will also analyze the use of an external standard format to describe documents. We will propose a mapping between this external document markup system and the internal algebraic typing system. Since we already know how to refine algebraic functions into procedural programs (Oliveira, 1990; Oliveira, 1992), that mapping will enable one to formally obtain implementations from specifications and prototypes.

The concepts introduced above —document types, functions and documents— are discussed in detail in the next section (sec. 2). The architecture of the algebraic system we envisage to develop and its interface to the real world of document manipulation are described in section 3. In section 4 we illustrate our proposal with two examples. The paper closes with some final remarks and prospects for future work (sec. 5).

# 2 The proposed algebraic ap-**PROACH**

Document definition is an old problem.

Whoever uses a computer to carry out the tasks involved in document production, wants **easy manipulation of documents** (such as subdocument extraction, structural document translation, etc).

It should be possible to formally describe the behavior of the tools used to manipulate documents. Furthermore, those tools should help us to guarantee:

- document structural correctness have the right components according to text purpose.
- invariant preservation where invariants are some defined constraints which are to be satisfied by the document.

**Document reuse** arises when one has to deal with different documents based on the same text, or different views of the same document.

To achieve this it is necessary to separate a document from the details of final views.

#### **Example 1: [Document reuse]**

——————

A dictionary can be printed. However, its definition should not be tied to pagination, because that would clutter, if not even disable the possibility of reusing it for other operations, such as its conversion into an electronic hyper-text.

## 2.1 Document type definitions

The rules that define the possible structures for a given kind of document form the *document type definition* of that type of document. Therefore it is a step to the notion of document correctness.

In Camila (Barbosa and Almeida, 1995) (a model-based algebraic specification system, briefly introduced in appendix A) a type definition involves the definition of:

- the carrier set of its single sort
- an invariant (a boolean-valued function that restricts the carrier set structure to cope with semantic requirements).

#### **Example 2: [electronic mail]**

When dealing with electronic mail system specification, we must define the carrier set of the mail sort. The carrier set definition is:

mail= header : id -> string (1) body : string-seq (2)

(1) - mapping between identifiers and strings. (2) - a list of strings (lines of text).

The following invariants guarantee that messages have nonempty content:

$$
\begin{array}{l} \mathtt{inv\_mail(m)} = \mathtt{body(m)} := \texttt{"" } \setminus / \\ \mathtt{header(m)} \, [\mathtt{subject}] := \texttt{"" } ; \end{array}
$$

A complete example can be found in section 4.1.

——————

In order to be consistent with this model, a document has to be structurally correct, and satisfy the invariant.

The structure of a document is also a good guide to building translations to/from other formats/models, manipulation functions and browsers of documents.

# 2.2 FUNCTION DEFINITION OVER DOC-UMENT TYPES

The specification of new functions over document types can serve the following goals:

- describe document manipulation (such as translation between different formats)
- describe the behavior (or intended behavior) of existing tools
- support future tools and (document) types
- build documentation of tools and formats

In our framework, Camila , the definition of a function comprises the following steps:

- definition of its domain and codomain: the enumeration of the sorts for its arguments and the expected sort for the result (we call it *the function signature*).
- definition of a precondition (predicate over arguments and state) that has to be evaluated to true, so that the function can be applied
- definition of a returned value, whenever the function is applicable (the precondition holds).
- definition of how to update the state, upon function application

Function specifications are an important step in the definition of system (document and tools) correctness. Though a *function definition* must guarantee:

- that the invariant of the returned value type evaluates to true
- that the invariant of the computed state evaluates to true.
- that the precondition of every function used is true

and a *function application* must:

- have a list of argument values according to the function signature
- verify its precondition (the predicate must be true)

The basic collections of operators associated to Camila type constructors (e.g., union, intersection of two sets, domain or range of binary relations, application or overwrite of finite functions, etc) are available as primitive functions in the language. So are the propositional connectives and the first-order quantifiers.

The availability of all the repertoire of Camila operators and the guidelines offered by the type model, as exemplified above, greatly simplify the task of defining a new function.

## 3 The Algebraic System

It is quite clear that an algebraic system is of limited expressivity, concerning the reality of document electronic interchange. This entails the need of one more layer intended to establish a bridge between the algebraic system and the outside world of documents. A format (or set of formats) must be chosen as the input and output of this layer and consequently of the system. This format should not have any character set dependencies and should be easy to parse and generate. This layer will incorporate a parser/translator for the chosen formats.

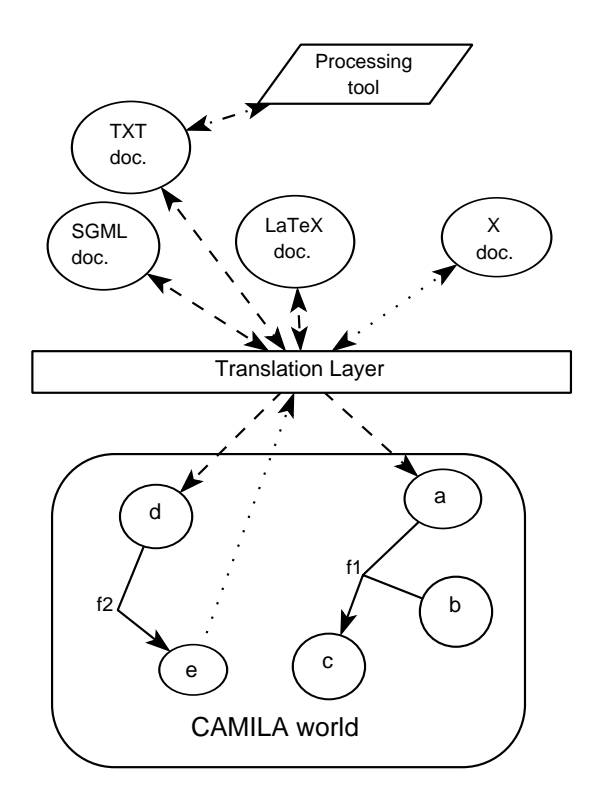

Figure 1: System Architecture

Figure 1, exemplifies the idea of the intended system in more detail, where:

- **f1** denotes a Camila function that receives two documents as arguments and produces a new one.
- **f2** denotes a Camila function that transforms one document into anotherone.

External processing using external tools, e.g. accepting a format FMT1 and building a document in format FMT2, is modeled by defining an exportFMT1 and a importFMT2 functions (see txtedit in mail example, subsection 4.1).

Looking at the current scene, there are some strong candidates to be considered as an input/output format to/from our system such

as LATEX(Lamport, 1986), Word or SGML (Sperberg-McQueen and Burnard, 1994). On the other hand, a closer look at those formats shows that Word is not a good choice because it has not a visible structure and its format (under a private copyright) is not well known to the public.

Both SGML and LaTeX have a visible structure, are widely used, and there are plenty of tools to process documents written in their formats.

Though one major difference comes up, LaTeX is too tied up to format and typographic aspects, whilst SGML is not. Besides this SGML has the following advantages:

- it is an ISO standard (ISO 8879).
- it is not concerned with formatting aspects and is fully data independent.
- its only concern is the textual structure of a document.
- its use is spreading rapidly, and there are many commercial and public-domain tools NSGMLS, SP, JADE, RITA(Cowan et al., 1991), CoST(Harbo, 1994) and sgmlpl(Megginson, 1995b; Megginson, 1995a) available to create and process SGML documents.

Therefore, for the time being, SGML is the base format chosen to communicate with the outside world (this will not eliminate the possibility of adding other formats).

## 3.1 SGML as Input and Output

SGML, abbreviation for "Standard Markup Language", is a meta-language to define descriptive markup languages which specify the structure of a particular kind of documents. The markup language does not specify how the document is to be processed or printed, it only specifies its structural elements and the relations between them. For example, a markup language could specify the lines and stanzas of a poem, but not the type of font or size to be used when printing or displaying the document.

Using SGML it is possible to specify the structure of a certain kind of documents by creating a Document Type Definition (DTD). Documents that obey that structure are classified as being of that type. This way, any SGML document belongs to a type (or class) of documents.

Therefore, we can say that a DTD corresponds to the signature of an algebraic specification.

When creating a DTD, structural elements and the way they are related to eachother are specified. Then, when writing a document according to a specific DTD, we decorate it with start tags (" $\langle \text{tag}>$ ") and end tags (" $\langle \text{tag}>$ ") delimiting the structural elements, as, for example, in the following mail message:

#### **Example 3: [electronic mail]**

```
<mail>
  <header>
    <from> jcr@di.uminho.pt </from>
    <to> epl@di.uminho.pt </to>
  </header>
  <body>
    This is only a tutorial example
    to be used in this article...
  </body>
</mail>
```
The corresponding DTD may be specified as:

#### **Example 4: [Mail DTD]**

——————

——————

```
\leq!ELEMENT mail - - (header, body)>
/* mail is composed of header and body */
 \leq!ELEMENT header - - (from, to)>
/* header is composed of from and to */\langle!ELEMENT from - - (#PCDATA)>
/* #PCDATA is free text *\leq!ELEMENT to - - (#PCDATA)>
  \langle!ELEMENT body - - (#PCDATA)>
```
Assuming SGML as the standard format for input/output to/from the system, we need to establish a correspondence function between SGML elements and the Abstract Data Types of the Algebraic System. To do this, we must ensure that a faithful interpretation of SGML into Camila (data models) exists. In the next section we will show that it is possible to model SGML constructs with Camila Data Models. This will enable us to define a translation function from SGML to Camila .

## 3.2  $SGML \leftrightarrow$  CAMILA DATA MODELS

SGML is a very simple, structure-oriented language. So it should not be difficult to create a correspondence between its features and appropriate Camila data models.

An SGML specification is composed of a series of ELEMENT declarations. Each ELEMENT corresponds to a structural element of the document and is defined as text or as being a combination of other elements. SGML has a few operators to specify relations between elements:

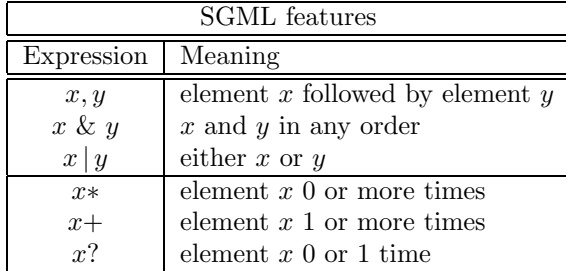

Given the variety of Camila data models, it so happens that more than one of them could be chosen to correspond to each of the features listed above. For example, the following mapping could represent a translation scheme:

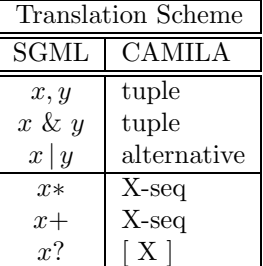

The above scheme is poor in some respects. For example  $x+$  is being mapped into X-seq but this list should have one or more element. This can be defined by means of an invariant. The translation to Camila , besides converting the types, should add the necessary invariants to each case.

The relation between SGML and our system is further explored in (Ramalho, Almeida, and Henriques, 1996).

#### 4 Some examples

In order to illustrate some of the advantages of the proposed approach, we present two examples using Camila .

#### 4.1 Mail

In this example we specify what a *unix mail message* is. Next we use the specified structure to specify some real processing.

To define the document type that describes a *unix mail message* we could write the following Camila specification:

MODEL mail

```
use "txt.cam"
```
#### TYPE

```
header= SYM -> ANY;
 mail = h:header
         b:TXT;
 env = user: SYM /* operating system */
         date:ANY; /* environment */
ENDTYPE
```
STATE e:env; e <- env('joao,"today"); /\*initial state\*/

Mail is composed of header and body. The body is simply text. The header is a mapping from symbol to anything, where symbol is a token; in this case pertinent tokens are: to, from, cc, subj, ...

Now we can write some functions over that type reflecting our knowledge about the behaviour of mail messages. For example, it may be stated that a mail message, in order to be considered correct, should have a from field and its body should not be empty. This can be written in Camila as the following invariant:

```
inv\_mail(a) ='from in dom(h(a)) /\
   (b(a) ! = " " \ \ \} / h(a) [ 'subj ] ' = "");
```
In the following we specify a *mail reply* function:

```
func reply(a:mail):mail
returns
  mail([\text{'to -> h(a)}['from],'subj \rightarrow struct("re:", h(a)['subj]),\ranglefrom \rightarrow user(e),
          'date \rightarrow date(e),
          'cc \rightarrow h(a)['cc]],< "In the last episode you said:" :
              \langlestrcat("> ",x) | x <- b(a)>>);
```
To finish this example we reproduce a mail session in Camila . We begin by creating a document of type mail:

```
ex<-mail(['to-> 'joao,
           'from -> 'peter,
           'subj ->"Testing",
           'cc \rightarrow 'jcr],
  < "dear Joao",
    "good luck with this" > ) ;
```
so that we can apply to that document (ex mail message) the function reply

re\_ex <- reply(ex);

the document re ex now has the value:

```
mail(['to-> 'peter,
         'from -> 'joao,
        'subj ->"Re: Test of the system",
         'cc \rightarrow 'jcr],
< "In the last episode you said:"
  "> dear Joao",
  "> good luck with this" > )
```
Now it is necessary to allow the user to edit the body of the mail in order to continue the message. The function txtedit will do that task by:

- writing the message body to a file (txtsave)
- calling an external editor (Ex. vi)
- reading back a text (txtload) (using an external txt2cam format translator)

```
func txtedit(txt:TXT):TXT
returns do( txtsave("_tmp",txt),
            sh("vi _tmp"),
            txtload(" tmp"));
```

```
func txtload(name:STR):TXT
returns
 let(f=popen(strcat("txt2cam ",name),"r"),
     t = readf(f)) in t;
```
Now it possible to edit re ex body in order to continue the message and to finish the reply:

re\_ex.b <- txtedit(b(re\_ex));

#### 4.2 Literate programming

In this section a naïve literate program- $\text{ming}(\text{Knuth}, 1992)$  system is described.<sup>1</sup>

The main idea is to have a document type lpt (literate programming type) that is a list of elements which can be:

<sup>&</sup>lt;sup>1</sup>The complete examples (including the auxiliary functions not presented here because of space constraints) and other case studies can be obtained from the authors.

- titles (of document(tit) or section(sec))
- program definitions, associations of identifiers(id) with programs(pro)
- programs(pro) sequences of strings(STR) or program references(id)
- straight text strings(STR)

That document contains a program (to be extracted with getprog function) and a textual document (to be extracted with getlatex) typically a manual describing the program implemention and including the program.

```
MODEL lp
TYPE
lpt = ele-seq; list of elements
ele = STR | pro | defi | id | sec | tit;
pro=(STR | id)-seq; program with id
defi = i : id id definition
     v : pro;
id = SYM; identifier
sec = STR; section title
tit = STR; document title
ENDTYPE
```
Let ex be an example document (built using the implicit constructors of the language)<sup>2</sup>:

```
ex <- <tit("Example of literate prog"),
  sec("Stack - FAQ"),
   defi('main, <"main(){...}",
                "int S[20]; sp=0",
                'pop ,
                'push >),
  sec("pushing elements"),
   "to push elements",
   "you can use this function:",
   defi('push, <"void push(int x)",
                "{S[sp++]=x;}">),
  sec("poping elements"),
   "not yet available",
   defi('pop, <"int pop(x)",
                "{/*to be continued*/}">)>;
```
Next we define the function getprog whose purpose is to extract a program(prog) from a literate programming text(lpt).

In the first step an index is built (function mkindex). The function explode is defined to make the recursive substitution of identifiers(id).

```
2A more WEB-like notation could be used based on a
webget translator (easily built in PERL).
```

```
TYPE
  prog = STR-seq; (prog with no id)
  index = id -> ele-pro;
ENDTYPE
func mkindex(t:lpt): index
return [i(x) \rightarrow v(x) | x \leftarrow t : is-defi(x)];func getprog(t:lpt): prog
return explode('main,mkindex(t));
func explode(i:id, d: index) : prog
pre i in dom(d)
returns CONC(
  \langle if(is-id(x)-> explode(x,d),
       else \rightarrow \langle x \rangle ) |x \leftarrow d[i] \rangle;
```
Let pex be the program extracted from ex:

```
pex <- getprog(ex);
```
would assign to pex

```
main()...}int S[20]; sp=0
int pop(x)
\{/* to be continued * /}
void push(int x)
{S[sp++]=x;}
```
To extract the document part(latex) of the literate programming text, we have to define the document type  $\texttt{later}^3$ :

```
/* micro Latex */
  latex =
     d : documentclass /* article*/
     t : tit /* title */s : section-seq ; /* body */
  section =
     t : sec
     v : (STR | verbatim)-seq ;
   documentclass = SYM ;
  verbatim = STR-seq;
func getlatex(t:lpt):latex
returns
 if (t is-<ti:se>->latex('article,
                       ti,
                       getsecList(ta)));
 ....
```
To create the latex part of ex:

latex\_ex <- getlatex(ex);

<sup>3</sup>In order to be useful, this example should also include a generate function that produce the actual LATEXsyntax from the camila latex document type.

would assign to latex ex

```
latex(
   article ,
   tit( Example of literate prog ),
   < section(
        sec( Stack - FAQ ),
        < verbatim( < main
                      main() \{.\,.int S[20]; sp=0
                      pop
                      push >)>)
     section(
        sec( pushing elements ).
        < to push elements
          you can use this function:
          verbatim( < push
                      void push(int x)
                      {S[sp++]=x;} > >section(
        sec( poping elements ),
        < not yet available
          verbatim( < ...
```
#### 5 Conclusion

Along this paper we have discussed an approach to document processing we intend to develop further: *define document types and specify document manipulations under an algebraic system*. Types are described using the usual abstract data models plus a predicate that establishes type invariants. Documents are created, and processed as instances of a given type by means of function application. Those functions with type models define an algebra and documents can then be thought of as algebraic terms.

Our proposal is based on the use of the algebraic system CAMILA, a general purpose constructive specification language and an environment for building and running program prototypes.

With this approach we gain in simplicity and conciseness. Moreover, we think that three other obvious advantages emerge from this method: the reusability of types and functions; the correctness proof, based on type invariant checking and validation of function calls (with respect to its signature); the refinement guidelines.

SGML was compared to other solutions and has been chosen as the external document description language to interchange documents with our system.

Two examples —definition and manipulation of Unix mail messages and literate programs— were presented for illustration of our approach, its style and its power.

Another topic that is currently under research is the use of *attributed abstract syntax trees* to store and manipulate documents under an algebraic approach.

The long-term aim is to develop an automatic, or semi-automatic, translation process based on the systematic analysis of document types.

## **ACKNOWLEDGEMENTS**

We would like to thank the precious comments and suggestions from our anonymous referees that were very helpful to improve this paper.

We also are grateful to Luis Barbosa for the profitable discussions and Camila material incorporated in the appendix.

Thanks are dued to J.N.I.C.T. for the grant under which this work is being developed.

## **BIBLIOGRAPHY**

- Barbosa, Luis and J.Joao Almeida. 1995. *System Prototyping in CAMILA*. University of Minho. Lecture notes for the system Design Course, Computer System Engineering, University of Bristol.
- Cowan, D., E. Mackie, G. Pianosi, and G. d. V. Smit. 1991. Rita - an editor and user interface for manipulating structured documents. *Electronic Publishing, Origination, Dissemination and Design*, 4:125–150.
- Feijs, L. and H. Jonkers. 1992. *Formal Specification and Design*. 35. Cambridge Tracts in Theoretical Computer Science.
- Germán, Daniel M. and D. D. Cowan. 1995. Experiments with the z interchange format and sgml.
- Goguen, J., J. W. Thatcher, and E. G. Wagner. 1978. Initial Algebra Approach to the Specification, Correctness and Implementation of Algebraic Data Types. In *Current Trends in Programming Technology*, volume IV. Prentice-Hall International.
- Guttag, J. and J Horning. 1993. LARCH: *Languages and Tools for Formal Specification*. Springer-Verlag.
- Harbo, Klaus. 1994. *CoST version 0.2 Copenhagen SGML Tool*. University of Copenhagen.
- Harper, R. and K. Mitchell. 1986. Introduction to Standard ML. Technical Report, University of Edimburgh.
- Haxthausen, A. 1990. A Tutorial on RAISE. Technical Report RAISE/CRI/DOC/1-2-3-9, CRI A/S (Denmark).
- Hendersen, P. 1984. me too: A Language for Software Specification and Model Building — Preliminary Report. Tecnhical Report, University of Stirling.
- Herwijnen, Eric. 1994. *Practical SGML*. Kluwer Academic Publishers.
- Knuth, Donald E. 1992. *Literate Programming*. Distributed by Unversity of Chicago Press. CSLI–27.
- Lamport, Leslie. 1986. *LaTeX User's Guide and Reference Manual*. Addison-Wesley Publishing Company.
- Megginson, David. 1995a. sgmlspl: a simple post-processor for sgmls and nsgmls. Technical report, Dep. English - Univ. Ottawa.
- Megginson, David. 1995b. Sgmls.pm: a perl5 class library for handling output from the sgmls and nsgmls parsers. Technical report, Dep. English - Univ. Ottawa.
- Nipkow, T. 1986. Non-Deterministic Data Types: Models and Implementation. *Acta Informatica*, (22):629–661.
- Oliveira, J. N. 1990. A Reification Calculus for Model-Oriented Software Specification. *Formal Aspects of Computing*, (2):1–23.
- Oliveira, J. N. 1992. Software Reification Using the SETS Calculus (invited communication). In *Theory and Practice of Formal Software Development*. BCS FACS 5th Refinement Workshop, London.
- Ramalho, J.C., J.J. Almeida, and P.R. Henriques. 1996. Document semantics: two approaches. In *SGML'96: Celebrating a decade of SGML*, Sheraton-Boston Hotel, Boston, USA, Nov.
- Sperberg-McQueen, C.M. and Lou Burnard. 1994. *Guidelines for Electronic Text Encoding and Interchange (TEI P3)*. Chicago: ACH/ACL/ALLC.
- Travis, Brian and Dale Waldt. 1995. *The SGML Implementation Guide*. Springer.
- Turner, D. A. 1986. Miranda: A Non-Strict Functional Language with Polymorphic Types. *Jour. Comp. Sys. Sci.*, (19):27–44.

#### A Camila : a brief introduction

Parts of this appendix come from (Barbosa and Almeida, 1995) lecture notes where a more detailed overview of Camila can be obtained.

## A.1 Camila philosophy and evo-**LUTION**

From school physics we got used to a basic problem solving strategy: *create a mathematical model, reason on it, calculate a solution*. The Camila approach is an attempt to make such a strategy available at the software engineering level. Based on a notion of *formal software component* it encompasses a set-theoretic notation, a prototyping environment, fully connectable to external applications and equipped with communication facilities, and an inequational refinement *calculus*.

Camila aims to be both a learning tool for Computer Science students and a working tool for software engineers. At the first level it provides a smooth way to programming. At the second a rigorous way to develop complex systems and to promote the use of formal methods in software industry.

 $CAMILA<sup>4</sup>$  was originally devised as a collection of interrelated support tools for teaching different parts of the Computer Science and Software Engineering curricula. The project affiliates itself, but is not restricted to, to the research in exploring Functional Programming as a *rapid prototyping* environment for formal software models, whose origin can be traced back to P. Hendersen's me too (Hendersen, 1984).

In the way, some new theoretical and technological results — namely a component classification and reification calculus and a notion of connectable high-level prototyping environment were achieved and incorporated in the project.

<sup>&</sup>lt;sup>4</sup>CAMILA is named after a Portuguese  $19^{th}$ -century novelist — Camilo Castelo-Branco (1825 - 1890) — whose immense and heterogeneous writings, deeply rooted in his own time experiences and controversies, mirrors a passionate and difficult life.

As a working tool for software engineers it offers a simple set-theoretic notation and a fully connectable environment. As a learning tool supporting a Computer Science curriculum, it aims to be easy to understand and to use, and to stimulate a kind of abstract and compositional reasoning which paves the way to sound methodological principles.

The CAMILA platform is organized around 5 main components:

- An executable (functional) specification language directly based on *naive* set theory.
- An inequational calculus (Oliveira, 1990; Oliveira,  $1992$ ) — SETS — for refining and classifying software formal models. In particular it enables the synthesis of target code programs by transformation of the initial specifications.
- A flexible rapid prototyping kernel which bears "full citizenship" at C/C++ programming level (C may call Camila services and Camila may also invoke external C functions). It is available at both Unix, Linux and MS/DOS operating systems and may provide services under X-WINDOWS or as a Windows 3.1 DLL. Furthermore the prototyping environment provides a set of communication facilities to animate systems built by composition of independent and concurrent software components.
- A formal software components *repository* which catalogues available models and a compositional notation based on "softwarecircuit" diagrams (a shorthand for some piece of mathematics), suggestively resembling the conventional hardware notation.
- An approach to the specification and generation of structural Human-Machine Interfaces, independent of but mirroring the application semantics.

The Camila approach to programming technology claims to provide a smooth way to teaching and using (constructive) formal methods in software engineering. Its roots on functional prototyping of information models (Hendersen, 1984) has already been referred. Similar motivations may be found either in the research on *formal* specification methods, such as VDM, Z, RAISE  $(Haxthausen, 1990), COLD-K (Feijs and Jonkers,$ 1992) or Larch (Guttag and Horning, 1993), or on *functional programming languages* such as ML (Harper and Mitchell, 1986) or MIRANDA (Turner, 1986).

In contrast with the former group one could stress the lighter notation of Camila, borrowed from set theory, and the direct correspondence to the prototyping language. But what is, to our knowledge, new is the associated calculus for model reasoning and refinement. On the other hand, CAMILA lacks the sophisticated interface and documentation management features available, for instance, in Raise.

Camila, or at least its prototyping language, may also be compared with other functional languages which achieved a high degree of clarity and expressive power. Although some features of more elaborated languages (*eg*, effective polimorphism) are absent in Camila, we would point out as original features Camila's flexibility in being fully connectable to other "galaxies" of the computation universe and easily suited to different application domains.

# A.2 The Camila Language

A Camila specification is a set of software components. Each one is a *model* that includes *type*, *function* and *state* definitions.

```
Model --> MODEL id
           TypeDef
           FunDef
           StateDef
          ENDMODEL
```
Where a type definition has the following form:

TypeDef --> TYPE ( id = TypeModel )\* ENDTYPE

The basic data type models predefined in CAMILA are:

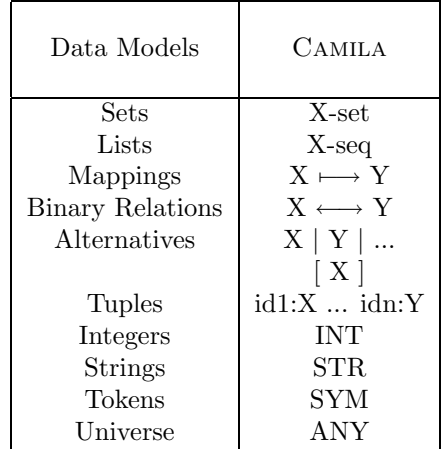

where X, Y denote data type models.

Camila also provides some other primitive types which do not bear a direct mathematical correspondence but are inherent to its programming environment.

A function definition has the following form:

FunDef --> FHeader FPredCond FState FBody FHeader--> FUNC fid (ParamLst) : type FPreCond--> PRE CondExp FState --> STATE id <- Exp FBody --> RETURNS Exp

Finally, a state definition is written according to the syntax:

StateDef --> STATE id : type

The state identifier id will be used whenever one has to access or modify the state.

The basic collections of functions associated with Camila type constructors (*eg*, intersection or union of two sets, domain or range of binary relations, application or overwrite of mappings, concatenation of sequences and reduce operators, structure definition by enumeration or comprehension, etc.) are available as primitive functions in the language. So are the propositional connectives and quantifiers. To exemplify, a synopsis of some collections is presented below in the form of tables showing the Camila syntax, a brief informal description and the corresponding set theoretic notation.

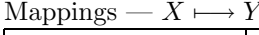

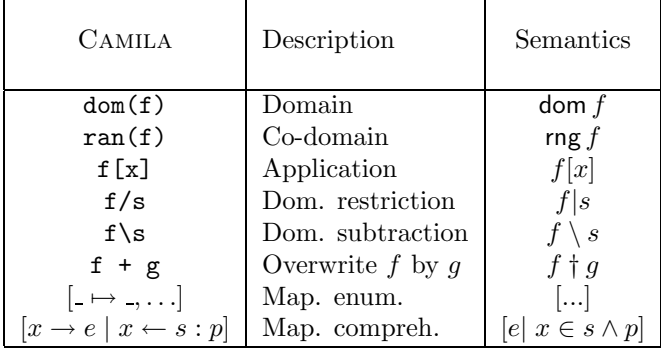

Sequences — X-seq

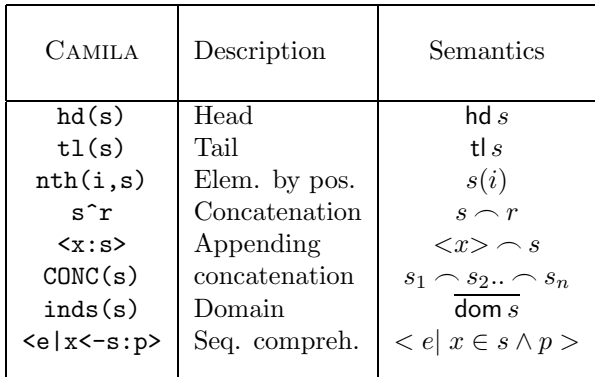

In the following table we describe some Camila notation to ease the reading of some of the examples presented in earlier sections.

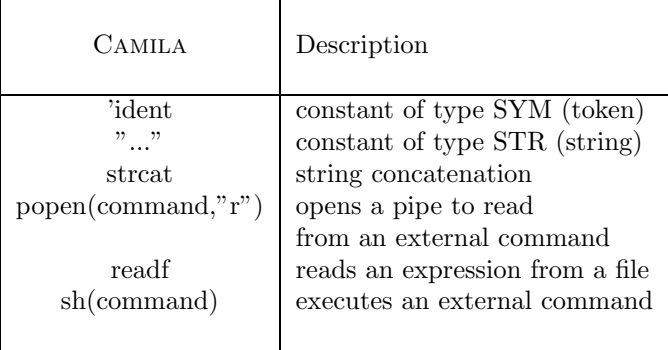